# **First Prolog Programming Assignment Specification**

By JIUN KIM

#### **Learning Abstract**

This assignment is the first assignment of Prolog programming language. I create the map coloring program based on lecture notes. Task 1 and Task 2 were able to mimic the program through Lesson 4 and Lesson 5 and learn the basic concept of prolog. Task 3 was KB(knowledge based) on Pokemon trading cards with listing their stats. Task 4 is based on lesson 5: List Processing in Prolog but more challenging task than other tasks. It was great experience to make noun phrase and sentence by random predications.

#### **Task 1: Map Coloring**

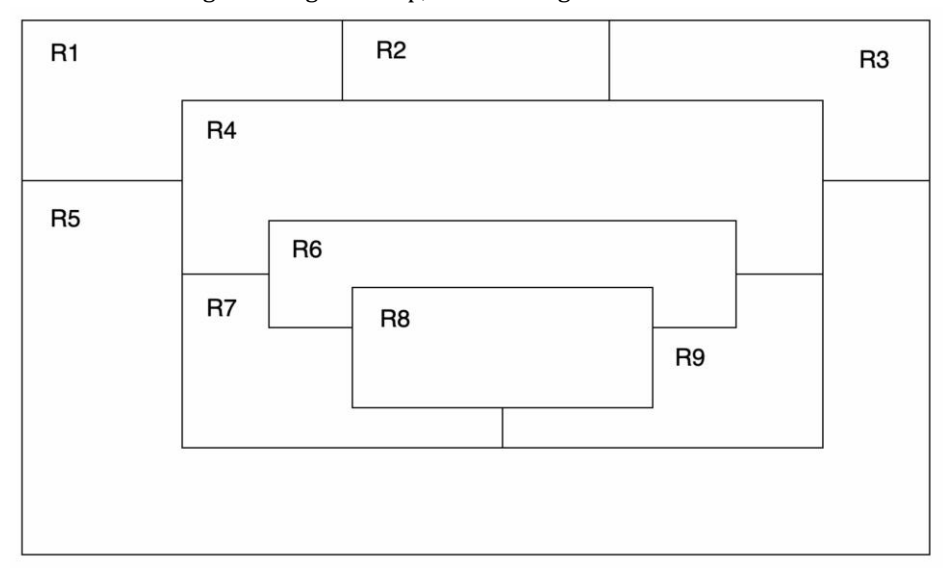

1. An image of the given map, with the regions labelled.

Place the following items within the "Task 1: Map Coloring" section of your presentation document:

1. Source Code

```
% File: map coloring.pro
% Line: Program to find a 4 color map rendering for rectangles.
% More: The colors used will be red, blue, green orange.
% More: Rn(number) means each rectnagle.
\frac{1}{2} different (X, Y) :: X is not equal to Y
different (red, blue).
different (red, green).
different (red, orange).
different (green, blue).
different (green, orange).
different (green, red).
different (blue, green).
different (blue, orange).
different (blue, red).
different (orange, blue).
different (orange, green).
different (orange, red).
% coloring (R1, R2, R3, R4, R5, R6, R7, R8, R9) :: each rectangle's colo
% so that none of the rectnagles sharing a border are the same color.
coloring (R1, R2, R3, R4, R5, R6, R7, R8, R9) :-
different (R1, R2),
different (R1, R4),
different (R1, R5),
different(R2,R3),
different (R2, R4),
different(R3,R4),
different (R3, R5),
different(R4,R5),
different (R4, R6),
.
different (R4, R9),
different (R5, R7),
different (R5, R9),
different (R6, R7),
different (R6, R8),
different (R6, R9),
different(R7,R8),
different (R7, R9),
different (R8, R9).
```
2. The demo of your program.

## ?- consult('map\_coloring.pro'). true.

- ?- coloring(R1,R2,R3,R4,R5,R6,R7,R8,R9).  $R1 = R9, R9 = red,$  $R2 = R5$ ,  $R5 = R6$ ,  $R6 = blue$ ,  $R3 = R7$ ,  $R7 = \text{orange}$ ,  $R4 = R8$ ,  $R8 = green$
- 3. Colored Map

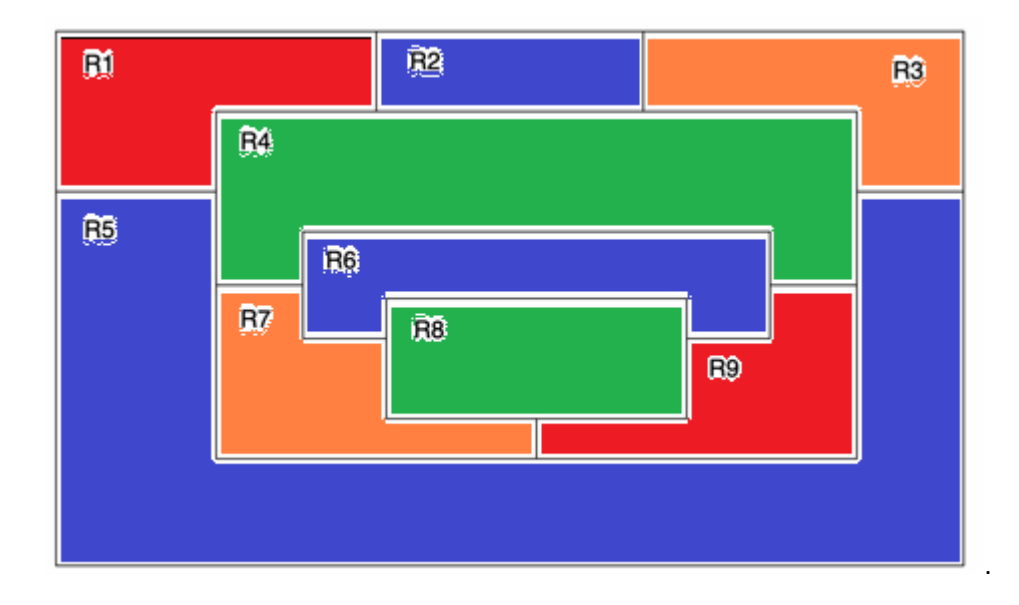

### **Task 2: The Floating Shapes World**

Original Image.

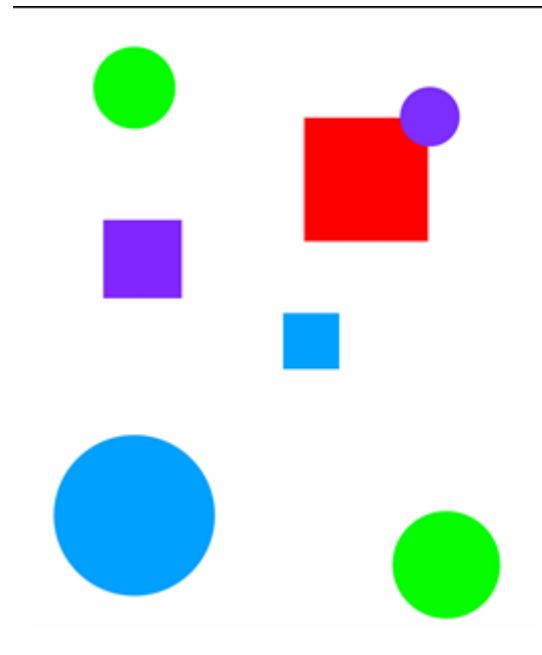

#### **Works for Task 2**

 $\mathbf{r}^{\prime}$ 

1. The Prolog KB

```
_______________________________
2 - 1% --- File: shapes world 1.pro
% --- Line: Loosely represented 2-D shapes world (simple take on SHRDLU)
8 — — —
% --- Facts ...
Q.
% --- square (N, side (L), color (C)) :: N is the name of a square with side L
% --- and color C
square(sera, side(7), color(purple)).
square(sara, side(5), color(blue)).
square(sarah, side(11), color(red)).
s --- circle (N, radius (R), color (C)) :: N is the name of a circle with
% --- radius R and color C
circle (carla, radius (4), color (green)).
circle (cora, radius (7), color (blue)).
circle(connie, radius(3), color(purple)).
circle (claire, radius (5), color (green)).
第二十一一一一一一一一一一一一一一一一一一一一一一一一三
% Rules ...
% --- circles :: list the names of all of the circles
circles :- circle(Name, , ), write(Name), nl, fail.
circles.
% --- squares :: list the names of all of the squares
squares :- square(Name, , ), write(Name), nl, fail.
squares.
           \frac{6}{3} ---------------
% --- squares :: list the names of all of the shapes
shapes :- circles, squares.
% ---------------------------
                  % --- blue(Name) :: Name is a blue shape
blue(Name) :- square(Name, color(blue)).
blue(Name) :- circle(Name, ,color(blue)).
% --- large(Name) :: Name is a large shape
large (Name) :- area (Name, A), A \ge 100.
% --- small (Name) :: Name is a small shape
small(Name) :- area(Name, A), A < 100.
9. __________
        % --- area (Name, A) :: A is the area of the shape with name Name
area (Name, A) :- circle (Name, radius (R), ), A is 3.14 * R * R.
area (Name, A) : = square (Name, side (S), ), A is S * S.
```
2. The demo that you generate (corresponding to that presented the lesson).

?- consult('shapes\_world\_1.pro'). true.

```
?- listing(squares).
squares :-
  square(Name, \_, \_),
  write(Name),
  nl,
  fail.
squares.
```
# true.

```
?- squares
I
\mathbb{R}sera
sara
sarah
true.
```

```
?- listing(circles).
circles :-
  circle(\textsf{Name}, \_, \_),
  write(Name),
  nl,
  fail.
circles.
```
## true.

?- circles. carla cora connie claire true.

# ?- listing(shapes). shapes :circles, squares.

# true.

```
?- shapes.
carla
cora
connie
claire
sera
sara
sarah
true.
?- blue(Shape).
Shape = sara;
Shape = cora.
?- large(Name), write(Name), nl, fail.
cora
sarah
false.
?- small(Name), write(Name), nl, fail.
carla
connie
claire
sera
sara
false.
?- area(cora,A).
A = 153.86.
?- area(carla,A).
A = 50.\overline{24}.
```
**Task 3: Pokemon KB Interaction and Programming**

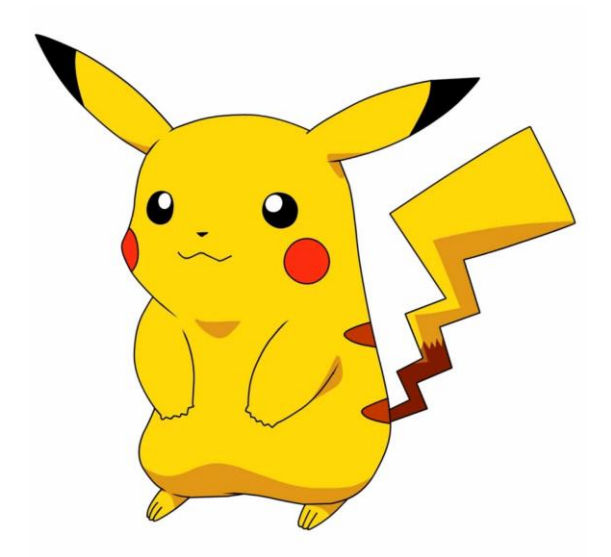

#### **Preliminary Note**

For this task, you will need to incorporate, into your computational world, the knowledge base on pokemon trading cards that I am providing as a sibling document to the one that you are now reading.

You should probably just copy and paste the pokemon code, look it over, and then make sure that it loads into Prolog. It works for me, so if it doesn't work for you, that is probably because of an "error in transmission" that you will need to sort out.

**Work for Task3 Part1**

1.Demo

```
?- consult('pokemon.pro').
true.
```

```
?- cen(pikachu).
true.
```
?- cen(raichu). false.

?- cen(Name). Name =  $pikachu$ : Name =  $bulbasaur$ ; Name = caterpie ; Name =  $charmander$ : Name =  $vulpix$ : Name =  $poliwag$ ; Name = squirtle; Name  $=$  staryu.

?- cen(Name), write(Name), nl,fail. pikachu bulbasaur caterpie charmander vulpix poliwag squirtle staryu false.

?- evolves(squirtle, wartortle). true.

?- evolves(wartortle, squirtle). false.

?- evolves(squirtle, blastoise). false.

- ?- evolves(A,B), evolves(B,C).
- $A =$  bulbasaur,
- $B = i$  ivysaur,
- $C =$  venusaur;
- $A = \text{caterpie}$ ,
- $B = metapod,$
- $C =$  butterfree;
- $A =$ charmander,
- $B =$ charmeleon,
- $C =$ charizard;
- $A = \text{poliwag}$ ,
- $B =$  poliwhirl,
- $C = \text{poliwrath}$ ;
- $A =$ squirtle,
- $B =$  wartortle,
- $C =$  blastoise;

# false.

?- evloves(A,B), evolves(B,C), write(A-->C), nl, fail. Correct to: "evolves(A,B)"? yes bulbasaur-->venusaur caterpie-->butterfree charmander-->charizard poliwag-->poliwrath squirtle-->blastoise false.

?- pokemon(name(Name), \_, \_, \_), write(Name), nl, fail. pikachu raichu bulbasaur ivysaur venusaur caterpie metapod butterfree charmander charmeleon charizard vulpix ninetails poliwag poliwhirl poliwrath squirtle wartortle blastoise staryu starmie false. ?- pokemon(name(Name), fire, ..., \_), write(Name), nl, fail. charmander charmeleon charizard

vulpix ninetails

false.

?- pokemon(name(Name), Kind, \_, \_), write(nks(Name, kind(Kind))), nl, fail. nks(pikachu,kind(electric)) nks(raichu,kind(electric)) nks(bulbasaur,kind(grass)) nks(ivysaur.kind(grass)) nks(venusaur, kind(grass)) nks(caterpie,kind(grass)) nks(metapod,kind(grass)) nks(butterfree,kind(grass)) nks(charmander, kind(fire)) nks(charmeleon,kind(fire)) nks(charizard,kind(fire)) nks(vulpix,kind(fire)) nks(ninetails, kind(fire)) nks(poliwag, kind(water)) nks(poliwhirl,kind(water)) nks(poliwrath, kind(water)) nks(squirtle,kind(water)) nks(wartortle,kind(water)) nks(blastoise, kind(water)) nks(staryu,kind(water)) nks(starmie,kind(water)) false.

?- pokemon(name(N), \_, \_, attack(waterfall, \_)).  $N =$  wartortle.

?- pokemon(name(N), \_, \_, attack(poison-powder, \_)).  $N =$  venusaur.

?- pokemon(water, .attack(Attack, )), write(Attack), nl, fail. water-gun amnesia dashing-punch bubble waterfall hydro-pump slap star-freeze false.

```
?- pokemon(name(poliwhirl),_hp(HP),_).
ERROR: Syntax error: Operator expected
ERROR: pokemon(name(poliwhirl), h
ERROR: ** here **
ERROR: p(HP), \_.
?- pokemon(name(poliwhirl), _,hp(HP), _).
HP = 80.
```

```
?- pokemon(name(butterfree), _,hp(HP), _).
HP = 130
```

```
?- pokemon(name(Name), _,hp(HP), _), HP > 85, write(Name), nl, fail.
raichu
venusaur
butterfree
charizard
ninetails
poliwrath
blastoise
false.
?- pokemon(,,,,,,attack(N,Damage)), Damage >60, write(N), nl, fail.
thunder-shock
poison-powder
```
whirlwind royal-blaze fire-blast

```
false.
```

```
?- pokemon(name(Name),_,hp(HP),_), cen(Name), write(Name:HP), nl, fail.
pikachu:60
bulbasaur:40
caterpie:50
charmander:50
vulpix:60
poliwag:60
squirtle:40
staryu:40
false.
```
#### **Part 2: Programs**

1. KB for Task 3

```
% --- File: pokemon.pro
% --- Line: Loosely represented 2-D shapes world (simple take on SHRDLU)
% --- cen(P) :: Pokemon P was "creatio ex nihilo"
cen (pikachu).
cen(bulbasaur).
cen (caterpie).
cen(charmander).
cen (vulpix).
cen(poliwag).
cen(squirtle).
cen(staryu).
% --- evolves (P,Q) :: Pokemon P directly evolves to pokemon Q
evolves (pikachu, raichu).
evolves (bulbasaur, ivysaur).
evolves (ivysaur, venusaur).
evolves (caterpie, metapod).
evolves (metapod, butterfree).
evolves (charmander, charmeleon).
evolves (charmeleon, charizard).
evolves (vulpix, ninetails).
evolves (poliwag, poliwhirl).
evolves (poliwhirl, poliwrath).
evolves (squirtle, wartortle).
evolves (wartortle, blastoise).
evolves (staryu, starmie).
\frac{1}{2} --- pokemon (name (N), T, hp (H), attach (A, D)) :: There is a pokemon with
% --- name N, type T, hit point value H, and attach named A that does
% --- damage D.
pokemon(name(pikachu), electric, hp(60), attack(gnaw, 10)).
pokemon(name(raichu), electric, hp(90), attack(thunder-shock, 90)).
pokemon(name(bulbasaur), grass, hp(40), attack(leech-seed, 20)).
pokemon(name(ivysaur), grass, hp(60), attack(vine-whip, 30)).
pokemon(name(venusaur), grass, hp(140), attack(poison-powder, 70)).
pokemon(name(caterpie), grass, hp(50), attack(gnaw, 20)).
pokemon(name(metapod), grass, hp(70), attack(stun-spore, 20)).
pokemon(name(butterfree), grass, hp(130), attack(whirlwind, 80)).
```

```
pokemon(name(charmander), fire, hp(50), attack(scratch, 10)).
pokemon(name(charmeleon), fire, hp(80), attack(slash, 50)).
pokemon(name(charizard), fire, hp(170), attack(royal-blaze, 100)).
pokemon(name(vulpix), fire, hp(60), attack(confuse-ray, 20)).
pokemon(name(ninetails), fire, hp(100), attack(fire-blast, 120)).
pokemon(name(poliwaq), water, hp(60), attack(water-qun, 30)).
pokemon(name(poliwhirl), water, hp(80), attack(amnesia, 30)).
pokemon(name(poliwrath), water, hp(140), attack(dashing-punch, 50)).
pokemon(name(squirtle), water, hp(40), attack(bubble, 10)).
pokemon(name(wartortle), water, hp(80), attack(waterfall, 60)).
pokemon(name(blastoise), water, hp(140), attack(hydro-pump, 60)).
pokemon(name(staryu), water, hp(40), attack(slap, 20)).
pokemon(name(starmie), water, hp(60), attack(star-freeze, 20)).
% --- display names :: list of all pokemon.
display names :- pokemon (name (Name), _{1}, _{2}), write (Name), nl, fail.
display names.
% --- display attacks :: list of all atacks.
display attacks :- pokemon(,,,,attack(N,)), write(N),nl,fail.
display attacks.
% --- powerful (Name) :: powerful pokemon, pokemon attack with more than
% --- 55 units damage.
powerful (Name) :-
pokemon(name(Name), \ldots, attack(\ldots, U)), U>55.
% --- tough (Name) :: pokemon can absorb more than 100 units of damage.
tough (Name) :-pokemon(name(Name), , hp(U), ), U> = 100.
% --- type (Name, Type) :: the name and type of pokemon, which succeeds
% --- only if the named pokemon is of the specified type.
type (Name, Type) :-
pokemon(name(Name), Type, , ).
% --- dump kind(Type) :: display all of specified type of pokemon.
dump kind(Type) :-
listing (pokemon (\_,\texttt{Type},\_,\_)), nl, fail.
% --- display cen :: display all names of the "creatio ex nihilo" pokemon.
display cen:-
cen (Name), write (Name), nl, fail.
display_cen.
% --- family(CEN) :: predicate, presumed to be a "creatio ex nihilo" pokemon,
% --- which displays the "evolutionary family" of the specified pokemon.
```

```
family (Cen) :- evolves (Cen, A), write (Cen), write (''), write (A),
evolves (A, B), write (''), write (B).
% --- families :: display all of the evolitonary pokemon families.
families:-
cen(Cen), evolves(Cen, A), nl, write(Cen), write(''), write(A), evolves(A, B),
write(' '), write(B), fail.familes.
% --- lineage (Name) :: display all of the information for the pokemon and
% --- for each subsequent pokemon in the evolutionaly lineage of pokemon.
lineage (Name) :-
pokemon (name (Name), Type, hp (HP), attack (Attack, Damage)),
write(pokemon(name(Name), Type, hp(HP), attack(Attack, Damage))), nl,
evolves (Name, A),pokemon (name (A), Type, hp (HP_A), attack (Attack_A, Damage_A)),
write (pokemon (name (A), Type, hp (HP A), attack (Attack A, Damage A))), nl,
evolves (A, B),
pokemon(name(B), Type, hp(HP_B), attack(Attack_B, Damage_B)),
write (pokemon (name (B), Type, hp (HP B), attack (Attack B, Damage B))).
```

```
2. Demo
```
?- consult('pokemon.pro'). true.

?- display\_names. pikachu raichu bulbasaur ivysaur venusaur caterpie metapod butterfree charmander charmeleon charizard vulpix ninetails poliwag poliwhirl poliwrath squirtle wartortle blastoise staryu starmie true.

?- display\_attacks. gnaw thunder-shock leech-seed vine-whip poison-powder gnaw stun-spore whirlwind scratch slash royal-blaze confuse-ray fire-blast water-gun amnesia dashing-punch bubble waterfall hydro-pump slap star-freeze true.

?- powerful(pikachu). false.

?- powerful(blastoise). true.

?- powerful(X), write(X), nl, fail. raichu venusaur butterfree charizard ninetails wartortle blastoise false.

?- tough(raichu). false.

# ?- tough(venusaur).

# true.

?- tough(Name), write(Name), nl, fail. venusaur butterfree charizard ninetails poliwrath blastoise false.

?- type(caterpie,grass). true.

?- type(pikachu,water). false.

?- type(N,electric).  $N = pikachu;$  $N =$  raichu.

```
?- type(N,water), write(N), nl, fail.
poliwag
poliwhirl
poliwrath
squirtle
wartortle
blastoise
staryu
starmie
false.
```
## ?- dump kind(water).

pokemon(name(poliwag), water, hp(60), attack(water-gun, 30)). pokemon(name(poliwhirl), water, hp(80), attack(amnesia, 30)). pokemon(name(poliwrath), water, hp(140), attack(dashing-punch, 5( pokemon(name(squirtle), water, hp(40), attack(bubble, 10)). pokemon(name(wartortle), water, hp(80), attack(waterfall, 60)). pokemon(name(blastoise), water, hp(140), attack(hydro-pump, 60)). pokemon(name(staryu), water, hp(40), attack(slap, 20)). pokemon(name(starmie), water, hp(60), attack(star-freeze, 20)).

## false.

?- dump kind(fire). pokemon(name(charmander), fire, hp(50), attack(scratch, 10)). pokemon(name(charmeleon), fire, hp(80), attack(slash, 50)). pokemon(name(charizard), fire, hp(170), attack(royal-blaze, 100)). pokemon(name(vulpix), fire, hp(60), attack(confuse-ray, 20)). pokemon(name(ninetails), fire, hp(100), attack(fire-blast, 120)).

## false.

?- display\_cen. pikachu bulbasaur caterpie charmander vulpix poliwag squirtle staryu true.

?- family(pikachu). pikachu raichu false.

?- family(squirtle). squirtle wartortle blastoise true.

?- families.

pikachu raichu bulbasaur ivysaur venusaur caterpie metapod butterfree charmander charmeleon charizard vulpix ninetails poliwag poliwhirl poliwrath squirtle wartortle blastoise staryu starmie false.

?- lineage(caterpie).

pokemon(name(caterpie),grass,hp(50),attack(gnaw,20)) pokemon(name(metapod),grass,hp(70),attack(stun-spore,20)) pokemon(name(butterfree),grass,hp(130),attack(whirlwind,80)) true.

```
?- lineage(metapod).
```
pokemon(name(metapod),grass,hp(70),attack(stun-spore,20)) pokemon(name(butterfree),grass,hp(130),attack(whirlwind,80)) false.

?- lineage(butterfree). pokemon(name(butterfree).grass.hp(130).attack(whirlwind,80)) false.

#### **Presentational Notes for Task 4**

Place the following items within the "Task 4: List Processing in Prolog" section of your presentation document:

1. Your demo corresponding to the "Head/Tale Referencing Exercises".

 $?$ - [H]T] = [red, yellow, blue, green].  $H = \text{red}$ ,  $T = [yellow, blue, green].$  $?$ - [H, T] = [red, yellow, blue, green]. false.  $?$ -  $[F|$  = [red, yellow, blue, green].  $F = red$ . ?- [ [S| ] = [red, yellow, blue, green].  $S =$  yellow.  $?$ - [F|[S|R]] = [red, yellow, blue, green].

 $F = \text{red}$ ,  $S =$  yellow.  $R = [blue, green].$ 

?- List= [this][and, that]].  $List = [this, and, that].$ 

?- List= [this, and, that].  $List = [this, and, that].$ 

## ?-  $[a,[b,c]] = [a,b,c]$ . false.

```
?- [a[[b,c]] = [a,b,c].
true.
?- [cell(Row, Column)|Rest] = [cell(1,1), cell(3,2), cell(1,3)].
```

```
Row = Column, Column = 1,
Rest = [cell(3, 2), cell(1, 3)].
```

```
? [X|Y] = [one(un, uno), two(dos, deux), three(trois, tres)].
X = one(un, uno)Y = [two(dos, deux), three(trois, tres)].
```

```
2. KB:list_processors.pro.
```

```
% --- File: list_processor.pro
• ----------------<del>-</del>---------
                         first([H]_, H).
rest([T,T], T).
last([H|[]], H).
last([|T], Result) :- last(T, Result).
nth(0, [H|_], H).
nth(N, [-T], E) :- K is N - 1, nth(K, T, E).writelist([]).
\text{writelist}([H|T]) :- write(H), nl, writelist(T).
sum([],0).
sum ([Head|Tail], Sum) :-
sum (Tail, SumOfTail),
Sum is Head + SumOfTail.
add\_first(X, L, [X|L]).
add last (X, [], [X]).
add\_last(X, [H|T], [H|TX]) :- add\_last(X, T, TX).
iota(0, []).iota(N, IotaN) :-
K is N - 1,
iota (K, IotaK),
add_last(N, IotaK, IotaN).
```

```
pick(L,Item) :-length (L, Length),
 random(0, Length, RN),
 nth (RN, L, Item).
 make_set([], []).
 make_set([H|T],TS) :-member(H, T),
 make set(T, TS).
 make_set([H|T], [H|TS]) :-
 make set(T, TS).
3. Demo
```
?- consult('list\_processors.pro'). true.

```
?- first([apple], First).
First = apple.
```

```
?- first([c,d,e,f,g,a,b],P).
P = c.
```

```
?- rest([apple], Rest).
\text{Rest} = \prod.
```

```
?- rest([c, d, e, f, g, a, b], P).
P = [d, e, f, g, a, b].?- rest([c, d, e, f, g, a, b], Rest).
Rest = [d, e, f, g, a, b].?- last([peach], Last).
Last = peak.
?- last([c,d,e,f,g,a,b],P).
P = b.
?- nth(0,[zero,one,two,three,four],Element).
Element = zero.
?- nth(0, [four, three, two, one, zero], Element).
Element = four.
?- nth(3, [four, three, two, one, zero], Element).
Element = one.
?- writelist([red,yellow,blue,green,purple,orange]).
red
yellow
blue
green
purple
orange
true.
?- sum([], Sum).
Sum = 0.?- sum([2, 3, 5, 7, 11], SumOfPrimes).
SumOfPrimes = 28.
?- add_first(thing, [], Result).
Result = [thing].
```
?- add\_first(racket,[prolog,haskell,rust],Languages). Languages = [racket, prolog, haskell, rust].

?- add\_last(thing, [], Result).  $Result = [thing]$ .

?- add\_last(rust, [racket, prolog, haskell], Langua Languages = [racket, prolog, haskell, rust].

 $?$ - iota $(5,$ lota $5)$ .  $\text{lota}5 = [1, 2, 3, 4, 5]$ .

 $?$ - iota $(9, \text{lota}9)$ .  $\text{lota9} = [1, 2, 3, 4, 5, 6, 7, 8, 9]$ .

?- pick([cherry, peach, apple, blueberry], Pie).  $Pie = apple$ .

?- pick([cherry, peach, apple, blueberry], Pie).  $Pie = apple$ .

?- pick([cherry, peach, apple, blueberry], Pie).  $Pie = peak$ .

?- pick([cherry, peach, apple, blueberry], Pie).  $Pie = blueberry$ .

?- pick([cherry, peach, apple, blueberry], Pie).  $Pie = blueberry$ .

?- pick([cherry, peach, apple, blueberry], Pie).  $Pie = peak$ .

?- pick([cherry, peach, apple, blueberry], Pie).  $Pie = peak$ .

?- make\_set( $[1,1,2,1,2,3,1,2,3,4]$ , Set). Set =  $[1, 2, 3, 4]$ .

?- make\_set([bit,bot,bet,bot,bot,bit],B).  $B = [bet, bot, bit]$ .

4. KB associated with the "Example List Processors" that is provided in Lesson 5.

```
product([], 1).
product([H|T], Product):product(T, P),
Product is H * P.
factorial(0,0).
factorial (N, Name) :-
iota(N, I), product (I, Product),
Name is Product.
make_list(0, 1]].
make list(T, E, N):-
K is T - 1,
make list(K, E, NK), add last(E, Nk, N).
but first([], []).
but_first([-], [].
but first([ | T], T).
but last([], []).but last([ ] , [] ).but last([H|T], N):-
reverse(T, [|B|]), reverse(B, RDC), add first(H, RDC, N).
is paling = ([]).is palindrome([ ).
is palindrome(L):-
first(L, FE), last(L, LE),
FE = LE,
but_first(L,A), but_last(A,B), is_palindrome(B).
noun phrase (N) :-
pick([big, small, soft, hard, angry, happy], Adjective),
pick([apple, bee, cat, dog, fox, goose, boy, coffee], Noun),
add last (Adjective, [the], Theadj), add last (Noun, Theadj, N).
sentence(N):pick([saw,had,did,went,said,took,made],Verb),
noun phrase(A), noun phrase(B),
add last (Verb, A, X), append (X, B, N).
```
5. The demo that you are asked to create in the "List Processing Exercises" section of Lesson 5.

?- consult('list\_processors.pro'). true.

 $?$ - product $([ ],P).$  $P = 1$ .

?- product([1,3,5,7,9],Product). Product =  $945$ .

?- consult('list\_processors.pro'). true.

?-  $product([ ], P)$ .  $P = 1$ .

?- product([1,3,5,7,9],Product). Product =  $945$ .

?- factorial(9, Product). Product =  $362880$ .

?- iota(9,lota),product(lota,Product).  $\text{lota} = [1, 2, 3, 4, 5, 6, 7, 8, 9],$ Product = 362880.

?- make\_list(7, seven, Seven). Seven = [seven, seven, seven, seven, seven, seven, seven].

?- make\_list(8,2,List). List =  $[2, 2, 2, 2, 2, 2, 2, 2]$ .

?- but\_first([a,b,c],X).  $X = [b, c]$ .

 $?$ - but\_last([a,b,c,d,e],X).  $X = [a, b, c, d]$ .

?- is\_palindrome([x]). true

?- is\_palindrome([a,b,c]). false.

?- is\_palindrome([a,b,b,a]). true.

?- is\_palindrome([1,2,3,4,5,4,2,3,1]). false.

```
?- is_palindrome([c,o,f,f,e,e,e,e,f,f,o,c]).
true.
```

```
?- noun_phrase(NP).
NP = [the, big, goodse];
false.
?- noun_phrase(NP)
Ι.
NP = [the, soft, coffee],
?- noun phrase(NP).
NP = [the, any, bee].
?- noun_phrase(NP).
NP = [the, \text{angry}, \text{boy}].
?- noun_phrase(NP).
NP = [the, \text{angry}, \text{goose}].
?- noun_phrase(NP).
NP = [the, soft, fox].
?- noun_phrase(NP).
NP = [the, big, fox].
?- sentence(S).
S = [the, hard, goose, made, the, hard, coffee].
?- sentence(S).
S = [the, angry, goose, made, the, small, goose].
?- sentence(S).
S = [the, soft, bee, made, the, hard, boy].
?- sentence(S).
S = [the, hard, apple, went, the, small, boy].
?- sentence(S).
S = [the, happy, fox, took, the, angry, cat].
```
 $\blacksquare$